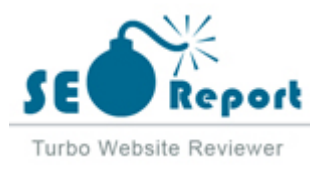

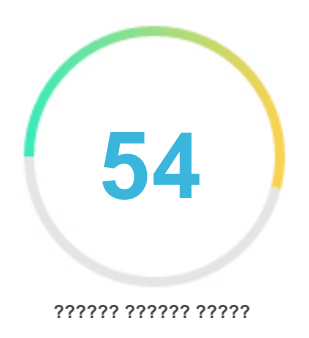

## Обзор Tradesmartonline.in Создано на 2022-12-21 **Вступление** В этом отчете представлен обзор ключевых факторов, которые влияют на SEO и удобство использования вашего сайта. Рейтинг домашней страницы - это оценка по 100-балльной шкале, которая представляет ваш интернет-маркетинг Эффективность. Алгоритм основан на 70 критериях, включая данные поисковой системы, структуру сайта, производительность сайта и другие. Ранг ниже 40 означает, что есть много областей для улучшения. Оценка выше 70 является хорошей оценкой и означает, что ваш сайт, вероятно, хорошо оптимизирован. Внутренние страницы ранжируются по шкале от A + до E и основаны на анализе почти 30 критериев. Наши отчеты предоставляют действенные советы по улучшению бизнес-целей сайта. Пожалуйста, свяжитесь с нами для получения дополнительной информации. **Оглавление** [Поисковая оптимизация](#page-1-0) [Юзабилити](#page-9-0) [мобильный](#page-13-0) [технологии](#page-15-0) [Посетители](#page-18-0) [Социальное](#page-17-0) [Анализ ссылок](#page-19-0) **иконография** Хорошо **О Серой Грудно решить** Улучшить **ФФ** Немного сложно решить ошибки и против по треть от петко решить Не важный Никаких действий не требуется

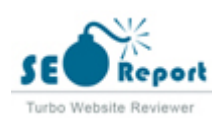

<span id="page-1-0"></span>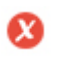

 $000$ 

**Заголовок тег** Online Trading - Stock Trading at Lowest Brokerage in India | TradeSmart

**длина:** 72 персонажи)

В идеале ваш тег заголовка должен содержать от 10 до 70 символов (включая пробелы).

Убедитесь, что ваш заголовок является явным и содержит ваши самые важные ключевые слова.

Убедитесь, что каждая страница имеет уникальный заголовок.

000

**Мета Описание** Stock Trading at lowest brokerage charges in India on leading discount brokerage firm, TradeSmart. Save Up To 90% On Brokerage. Open Demat/Trading Account now!

**длина:** 159 персонажи)

Мета-описания содержат от 100 до 300 символов (включая пробелы).

Это позволяет вам влиять на то, как ваши веб-страницы описываются и отображаются в результатах поиска.

Убедитесь, что все ваши веб-страницы имеют уникальное мета-описание, которое является явным и содержит наиболее

важные ключевые слова (они отображаются в полужирный, когда они совпадают с частью или всем поисковым запросом пользователя).

Хорошее мета-описание действует как обычная реклама, поэтому используйте заманчивые сообщения с четким призывом к действию, чтобы максимизировать рейтинг кликов.

**Мета Ключевые слова**  $000$ 

online trading,stock trading,share trading,online stock trading,online share trading,share broker,online trading india,online stock broker

Мета-ключевые слова - это определенный тип мета-тега, который появляется в HTML-коде. веб-страницы и помогают

сообщить поисковым системам, какова тема этой страницы.

Однако Google не может использовать мета ключевые слова.

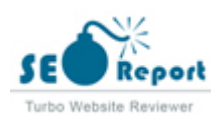

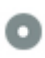

## **Google Preview**  $000$

Online Trading - Stock Trading at Lowest Brokerage in India | TradeSmart **tradesmartonline.in**/

Stock Trading at lowest brokerage charges in India on leading discount brokerage firm, TradeSmart. Save Up To 90% On Brokerage. Open Demat/Trading Account now!

Это пример того, как будут выглядеть ваш тег заголовка и мета-описание в результатах поиска Google. Хотя теги заголовков и мета-описания используются для составления списков результатов поиска, поисковые системы могут создавать свои собственные, если они отсутствуют, плохо написаны или не соответствуют содержанию на странице. Тэги заголовков и мета-описания обрезаются, если они слишком длинные, поэтому важно не выходить за предложенные пределы символов.

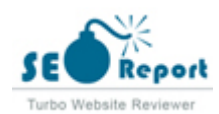

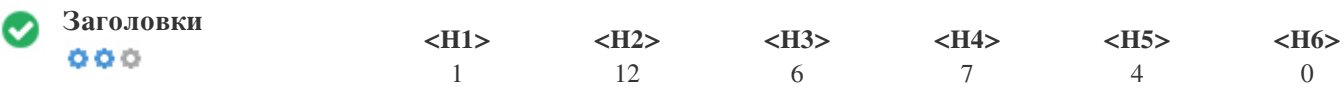

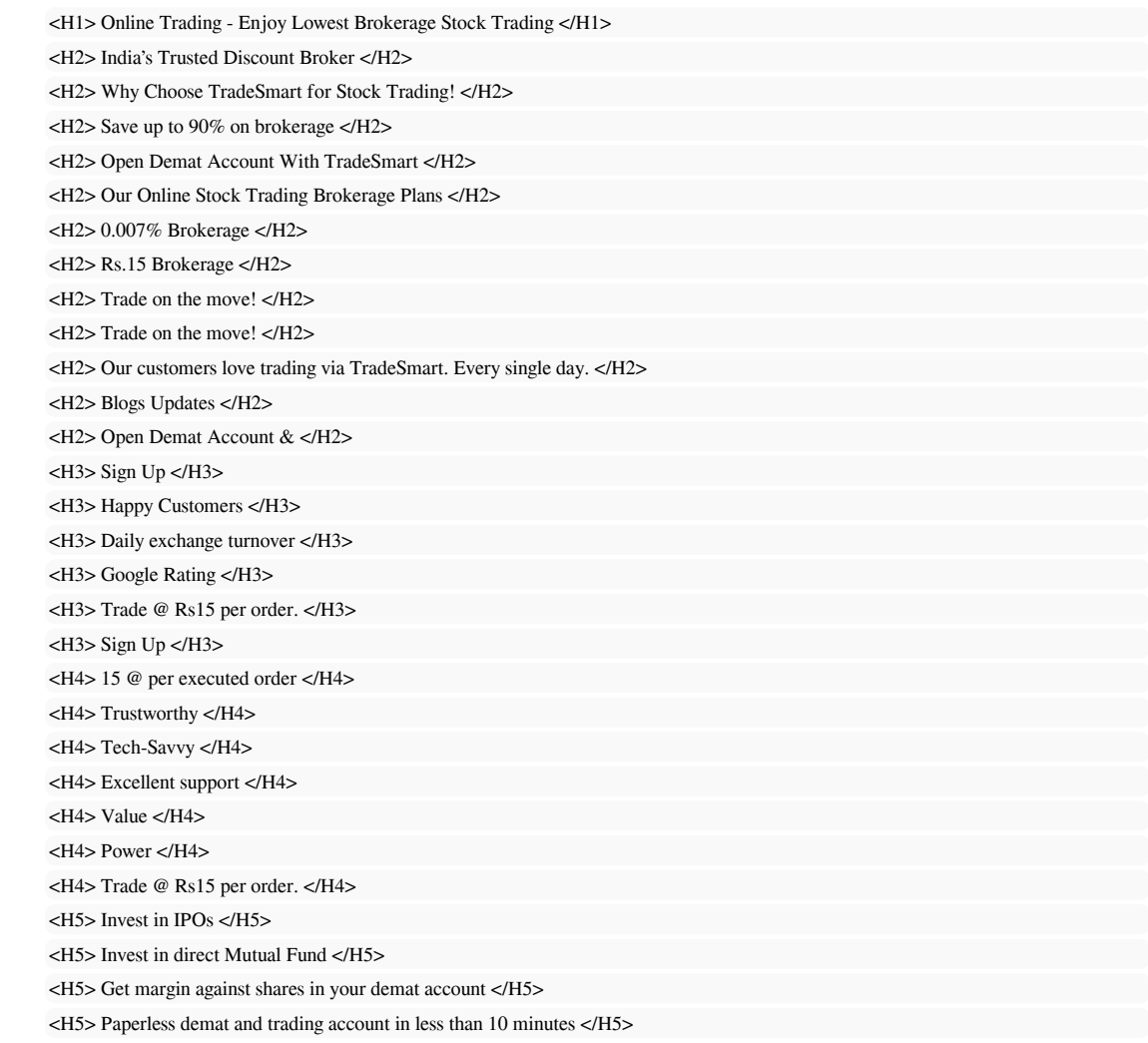

Используйте ваши ключевые слова в заголовках и убедитесь, что первый уровень (H1) включает ваши самые важные ключевые слова. Никогда не дублируйте содержимое тега заголовка в теге заголовка. Хотя важно, чтобы на каждой странице был тег H1, никогда не включайте более одного на страницу. Вместо этого используйте несколько тегов H2 - H6.

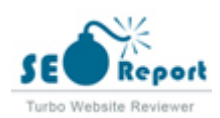

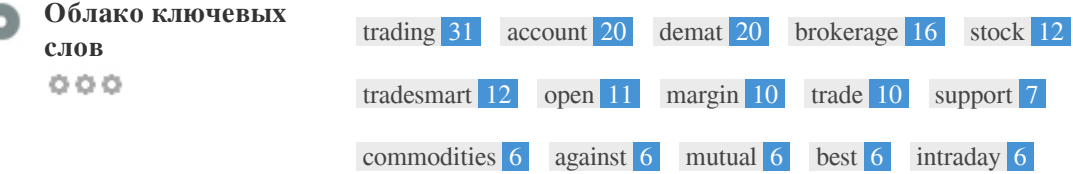

Это облако ключевых слов дает представление о частоте использования ключевых слов на странице.

**ключевых слов Ключевые**

Важно провести исследование ключевых слов, чтобы понять ключевые слова, которые использует ваша аудитория. В Интернете доступно несколько инструментов исследования ключевых слов, которые помогут вам выбрать ключевые слова для таргетинга.

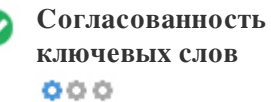

₫

c

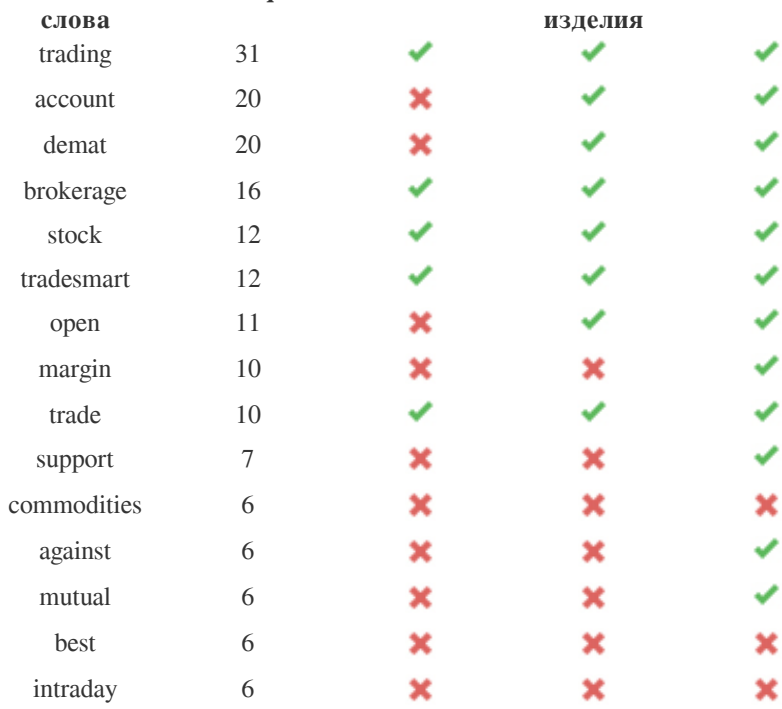

**Freq заглавие Описание**

**<H>**

В этой таблице подчеркивается важность согласованности с вашим использованием ключевых слов. Чтобы повысить вероятность хорошего ранжирования в результатах поиска по определенному ключевому слову, убедитесь, что вы включили его в некоторые или во все следующие элементы: URL страницы, содержимое страницы, тег заголовка, мета-описание, теги заголовка, атрибуты alt изображения, привязка внутренней ссылки текст и обратный текст ссылки.

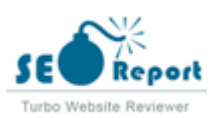

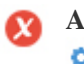

 $000$ 

**Alt Attribute** Мы нашли 37 изображений на этой веб-странице 22 Атрибуты ALT пусты или отсутствуют.

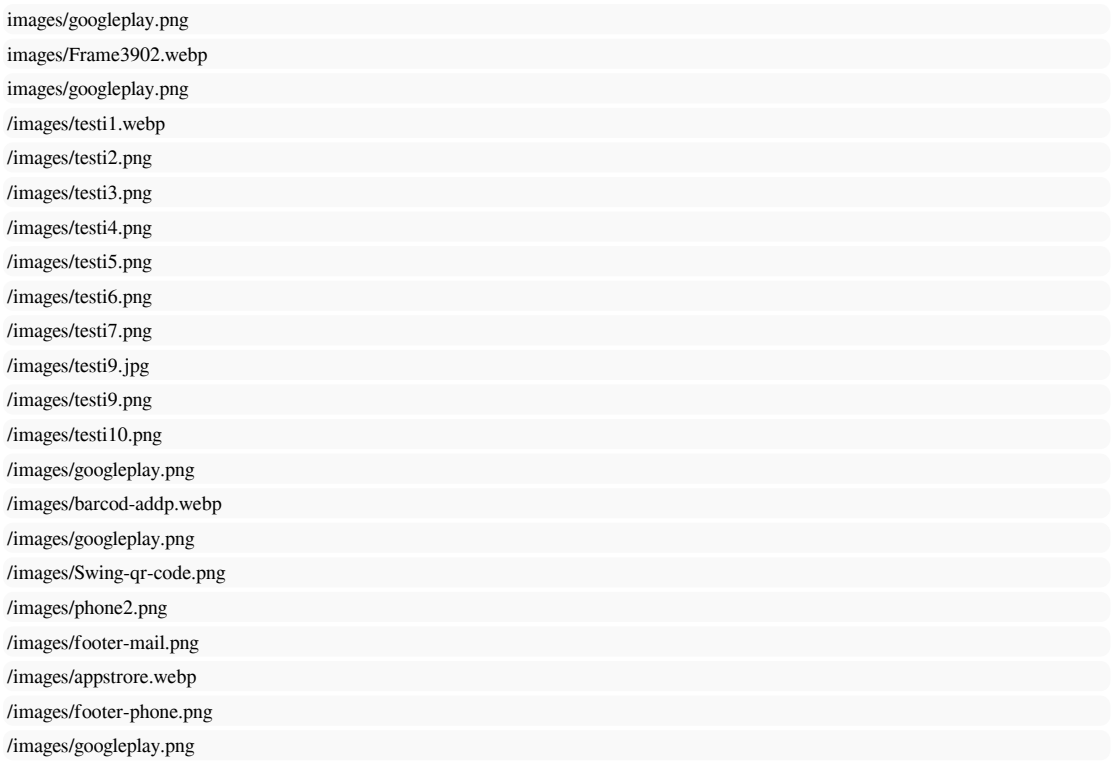

Альтернативный текст используется для описания изображений, чтобы дать поисковикам (и слабовидящим). Кроме того, дополнительную информацию, которая поможет им понять изображения, которые могут помочь им появляться в результатах поиска Google Images.

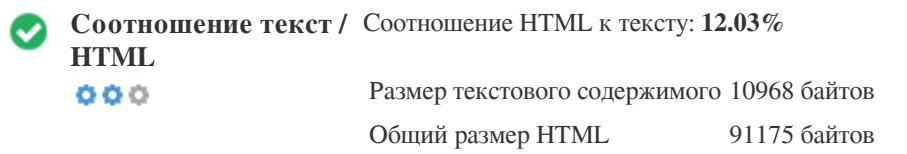

Соотношение кода к тексту представляет собой процент фактического текста на веб-странице по сравнению с процентом HTML-код, и он используется поисковыми системами для расчета релевантности веб-страницы.

Более высокое отношение кода к тексту увеличит ваши шансы получить более высокий рейтинг в результатах поиска.

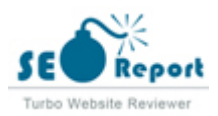

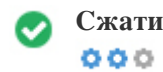

Сжатие **GZIP** Вот Это Да! Это GZIP включен. Ваша веб-страница сжата с 89 КБ до 17 КБ (80.8% экономии размера)

Gzip - это метод сжатия файлов (уменьшения их размера) для более быстрой передачи по сети.

Это позволяет уменьшить размер веб-страниц и любых других типичных веб-файлов до 30% или менее от их исходного размера перед его передачей.

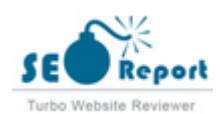

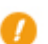

**Каноникализация IP** Нет, ваш домен IP 104.198.12.213 не перенаправляет на tradesmartonline.in  $000$ 

Чтобы проверить это для своего веб-сайта, введите свой IP-адрес в браузере и посмотрите, загружается ли ваш сайт с IP-адресом. В идеале IP-адрес должен перенаправлять на URL вашего веб-сайта или на страницу, предоставленную хостинг-провайдером вашего веб-сайта. Если он не перенаправляет вас, вы должны выполнить перенаправление htaccess 301, чтобы убедиться, что IP не проиндексирован.

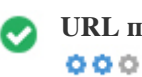

**URL переписать** Хорошо, все URL выглядят чистыми и дружелюбными

URL вашего сайта содержат ненужные элементы, которые делают их сложными.

URL должен быть легким для чтения и запоминания для пользователей. Поисковым системам нужно, чтобы URL были

чистыми и содержали самые важные ключевые слова на вашей странице.

Чистые URL также полезны при публикации в социальных сетях, поскольку они объясняют содержание страницы.

**Подчеркивает в URL** О нет, вы используете в своих URL подчеркивания  $000$ 

Отлично, вы не используете? Underscores (these\_are\_underscores) в своих URL.

Хотя Google рассматривает дефисы как разделители слов, это не относится к подчеркиванию.

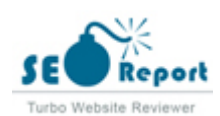

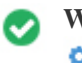

000

**WWW Resolve** Отлично, существует редирект для перенаправления трафика с вашего не предпочтительного домена.

Перенаправление запросов с не предпочтительного домена важно, потому что поисковые системы рассматривают URL с и без «www» как два разных сайта.

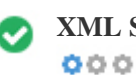

**XML Sitemap** Хорошо, у вас есть файл XML Sitemap! <http://tradesmartonline.in/sitemap.xml>

Файл robots.txt позволяет ограничить доступ роботов поисковых систем, которые сканируют Интернет, и может запретить этим роботам доступ к определенным каталогам и страницам. Он также указывает, где находится файл XML-карты сайта. Вы можете проверить наличие ошибок в файле robots.txt с помощью Google Search Console (ранее Инструменты для веб-мастеров), выбрав «Robots.txt Tester» в разделе «Сканирование». Это также позволяет вам тестировать отдельные страницы, чтобы убедиться, что Googlebot имеет соответствующий доступ.

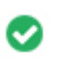

 $000$ 

**Robots.txt** Хорошо, у вас есть файл Robots.txt! <http://tradesmartonline.in/robots.txt>

Карта сайта содержит список URL-адресов, доступных для сканирования, и может содержать дополнительную информацию, такую как последние обновления вашего сайта, частота изменений и важность URL-адресов. Это позволяет поисковым системам более разумно сканировать сайт.

Мы рекомендуем вам создать карту сайта XML для своего веб-сайта и отправить ее в Google Search Console и Bing Webmaster

Tools. Также рекомендуется указывать местоположение вашей карты сайта в файле robots.txt.

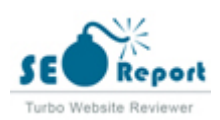

<span id="page-9-0"></span>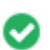

**Встроенные объекты** Отлично, на этой странице не было обнаружено никаких вложенных объектов  $000$ 

Встроенные объекты, такие как Flash. Он должен использоваться только для конкретных улучшений. Хотя Flash-контент часто выглядит лучше, он не может быть правильно проиндексирован поисковыми системами. Избегайте полноценных Flash-сайтов, чтобы максимизировать SEO.

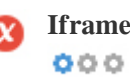

**Iframe** О нет, на этой странице был обнаружен контент iframe

Фреймы могут вызвать проблемы на вашей веб-странице, потому что поисковые системы не будут сканировать или индексировать содержимое в них.

По возможности избегайте фреймов и используйте тег NoFrames, если вы должны их использовать.

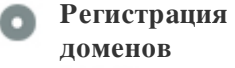

 $000$ 

Точно, сколько лет и месяцев Возраст домена: 9 Years, 263 Days

Дата создания: 2nd-Apr-2013

Дата обновления: 7th-Mar-2019

Срок действия: 2nd-Apr-2024

Возраст домена имеет определенное значение, и более новые домены, как правило, изо всех сил пытаются получить индексирование и ранжирование в результатах поиска в течение первых нескольких месяцев (в зависимости от других связанных факторов рейтинга). Подумайте о покупке подержанного доменного имени. Знаете ли вы, что вы можете зарегистрировать свой домен на срок до 10 лет? Тем самым вы покажете миру, что серьезно относитесь к своему бизнесу.

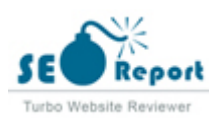

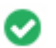

**Проиндексированные** Проиндексированные страницы в поисковых системах

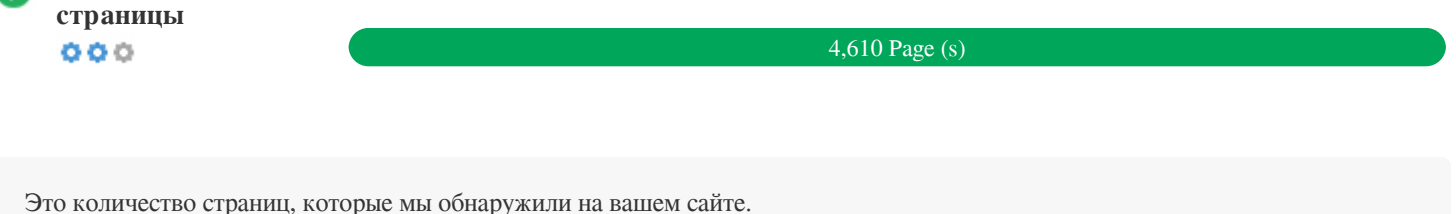

Низкое число может указывать на то, что боты не могут обнаружить ваши веб-страницы, что является частой причиной плохой архитектуры сайта и внутренних ссылок, или вы неосознанно мешаете ботам и поисковым системам сканировать и индексировать ваши страницы.

**Счетчик обратных** Количество обратных ссылок на ваш сайт **ссылок** 6,665 Обратный (ы)  $000$ 

Обратные ссылки - это ссылки, которые указывают на ваш сайт с других сайтов. Это как рекомендательные письма для вашего сайта.

Поскольку этот фактор имеет решающее значение для SEO, у вас должна быть стратегия улучшения количества и качества обратных ссылок.

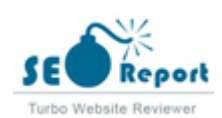

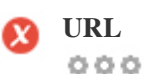

**URL** http://tradesmartonline.in  **Длина:** 16 символов

Держите ваши URL короткими и избегайте длинных доменных имен, когда это возможно.

Описательный URL лучше распознается поисковыми системами.

Пользователь должен иметь возможность просматривать адресную строку и точно угадывать содержание страницы, прежде чем перейти к ней (например, http://www.mysite.com/en/products).

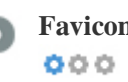

**Favicon V** Отлично, у вашего сайта есть иконка.

Фавиконс улучшает видимость бренда.

Поскольку favicon особенно важен для пользователей, добавляющих закладки на ваш сайт, убедитесь, что он соответствует вашему бренду.

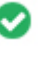

**Пользовательская** Отлично, на вашем сайте есть страница ошибки 404. **страница 404**  $000$ 

Когда посетитель сталкивается с ошибкой 404 File Not Found на вашем сайте, вы находитесь на грани потери посетителя,

которого вы так усердно пытались получить с помощью поисковых систем и сторонних ссылок.

Создание пользовательской страницы ошибки 404 позволяет минимизировать количество посетителей, потерянных таким

образом.

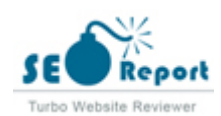

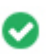

**Размер страницы** 89 КБ (среднее значение по всемирной паутине - 320 КБ)  $000$ 

Двумя основными причинами увеличения размера страницы являются изображения и файлы JavaScript. Размер страницы влияет на скорость вашего сайта; старайтесь, чтобы размер страницы не превышал 2 МБ. Совет. Используйте изображения небольшого размера и оптимизируйте их загрузку с помощью gzip.

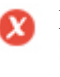

 $000$ 

**Время загрузки** 1.05 секунд

Скорость сайта является важным фактором для высокого рейтинга в результатах поиска Google и улучшения качества обслуживания пользователей.

Ресурсы: ознакомьтесь с руководствами для разработчиков Google, чтобы узнать, как заставить ваш сайт работать быстрее.

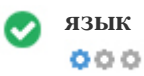

**язык** Хорошо, вы объявили свой язык Заявленный язык: English

Убедитесь, что ваш объявленный язык совпадает с языком, обнаруженным Google

Кроме того, определите язык содержимого в HTML-коде каждой страницы.

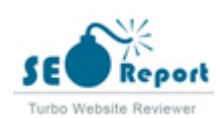

<span id="page-13-0"></span>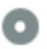

# **Доступность домена Домены (TLD) Статус**

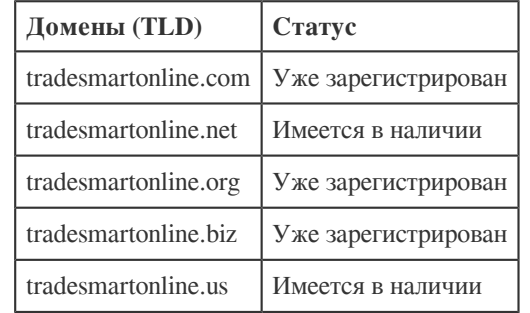

Зарегистрируйте различные расширения вашего домена, чтобы защитить свой бренд от киберсквоттеров.

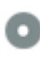

**Опечатка Доступность**  $000$ 

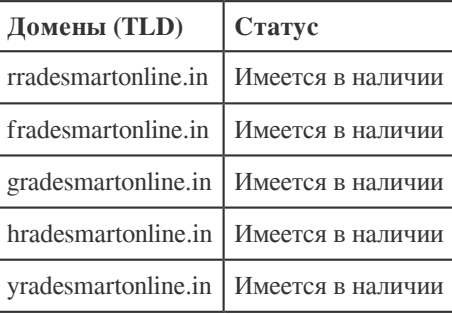

Зарегистрируйте различные опечатки своего домена, чтобы защитить свой бренд от киберсквоттеров.

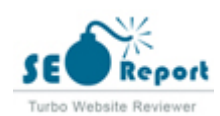

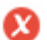

Конфиденциальность Адрес электронной почты был найден в виде обычного текста! **электронной почты**

 $000$ 

Мы не рекомендуем добавлять текстовые / связанные адреса электронной почты на ваши веб-страницы.

Как злонамеренные боты счищают сеть в поисках адресов электронной почты для спама. Вместо этого рассмотрите возможность использования контактной формы.

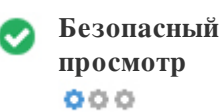

Сайт не занесен в черный список и выглядит безопасным для использования.

Безопасный просмотр для выявления небезопасных веб-сайтов и уведомления пользователей и веб-мастеров, чтобы они могли защитить себя от вреда.

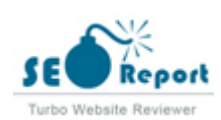

<span id="page-15-0"></span>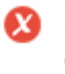

**Мобильность Дружелюбие**  $000$ 

О нет! Эта страница не подходит для мобильных устройств. Ваш дружественный мобильный счет - 0 / 100

Мобильность - это аспекты удобства использования вашего мобильного веб-сайта, которые Google использует в качестве сигнала ранжирования в результатах мобильного поиска.

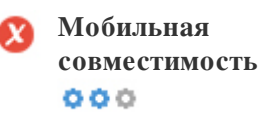

Обнаружены плохие встроенные объекты.

Встроенные объекты, такие как Flash, Silverlight или Java. Он должен использоваться только для конкретных улучшений.

Но избегайте использования встроенных объектов, чтобы ваш контент мог быть доступен на всех устройствах

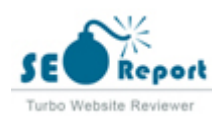

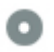

Количество людей, использующих мобильную сеть, огромно; более 75 процентов потребителей имеют доступ к смартфонам. ?? Ваш сайт должен хорошо выглядеть на самых популярных мобильных устройствах.

Совет. Используйте инструмент аналитики для отслеживания использования вашего веб-сайта с мобильных устройств.

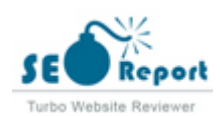

<span id="page-17-0"></span>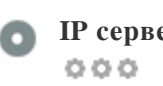

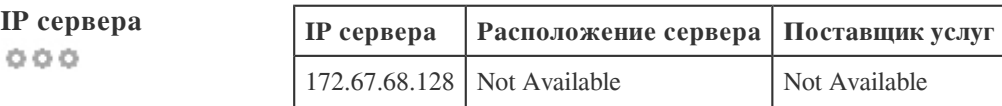

IP-адрес вашего сервера мало влияет на ваш SEO. Тем не менее, попробуйте разместить свой сайт на сервере, который географически близок к вашим посетителям.

Поисковые системы учитывают геолокации сервера, а также скорость сервера.

 $000$ 

**Скорость Советы** Советы по созданию быстро загружаемых HTML-страниц:

Жаль, на вашем сайте слишком много CSS-файлов.

Жаль, на вашем сайте слишком много файлов JavaScript.

Отлично, ваш сайт не использует вложенные таблицы.

Жаль, ваш сайт использует встроенные стили.

Скорость веб-сайта оказывает огромное влияние на производительность, влияя на пользовательский опыт, показатели конверсии и даже рейтинг.

??? Сокращая время загрузки страницы, пользователи с меньшей вероятностью будут отвлекаться, а поисковые системы с большей вероятностью вознаградят вас, повысив рейтинг ваших страниц в поисковой выдаче.

Коэффициент конверсии намного выше для веб-сайтов, которые загружаются быстрее, чем их более медленные конкуренты.

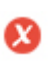

 $000$ 

**аналитика** Мы не обнаружили инструмент аналитики, установленный на этом сайте.

Веб-аналитика позволяет вам измерять активность посетителей на вашем сайте.

У вас должен быть установлен хотя бы один аналитический инструмент, но также может быть полезно установить второй для перекрестной проверки данных.

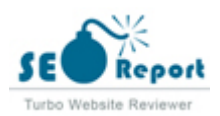

<span id="page-18-0"></span>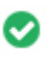

 $000$ 

**Тип документа** Тип вашей веб-страницы HTML 5

Doctype используется для инструктирования веб-браузеров об используемом типе документа.

Например, в какой версии HTML написана страница.

Объявление типа документа помогает веб-браузерам правильно отображать содержимое.

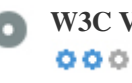

**W3C Validity** W3C не подтвержден

W3C - консорциум, устанавливающий веб-стандарты.

Важно использовать правильную разметку, которая не содержит ошибок, потому что синтаксические ошибки могут затруднить индексацию вашей страницы для поисковых систем. Запускайте службу проверки W3C всякий раз, когда вносятся изменения в код вашего сайта.

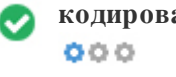

**кодирование** Отлично, указана кодировка языка / символов: UTF-8

Задание языка / кодировки символов может предотвратить проблемы с отображением специальных символов.

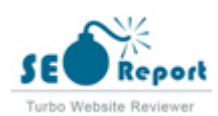

<span id="page-19-0"></span>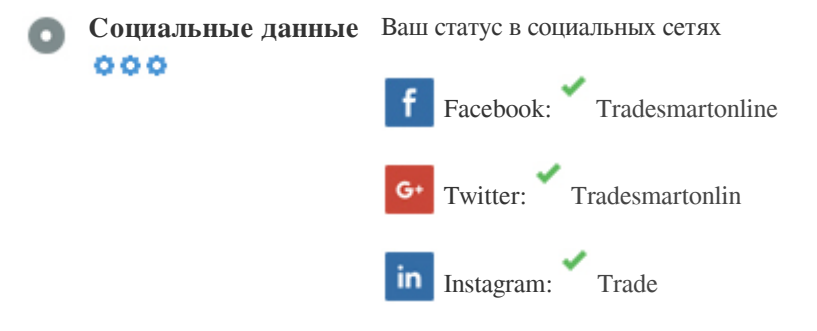

Под социальными данными понимаются данные, создаваемые отдельными лицами, которыми они сознательно и добровольно делятся.

Затраты и накладные расходы ранее делали эту полуобщественную форму связи невозможной.

Но успехи в технологии социальных сетей в 2004-2010 гг. Сделали возможным более широкое использование концепции.

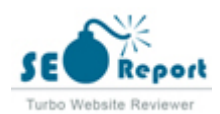

 $000$ 

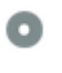

**Рейтинг трафика** 206,997th самый посещаемый сайт в мире.

Низкий рейтинг означает, что ваш сайт получает много посетителей.

Рейтинг Alexa является хорошей оценкой мирового трафика на ваш сайт, хотя он не является точным на 100 процентов.

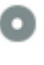

**Локализация посетителей**  $000$ 

Ваш сайт популярен в следующих странах:

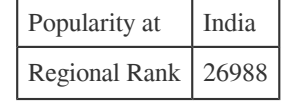

Мы рекомендуем вам забронировать доменные имена для стран, где ваш веб-сайт популярен.

Это не позволит потенциальным конкурентам зарегистрировать эти домены и использовать вашу репутацию в таких странах.

**Расчетная стоимость** \$10,524 USD  $000$ 

Просто приблизительная стоимость вашего сайта на основе Alexa Rank.

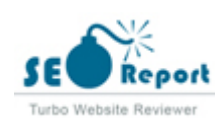

### **Анализ ссылок**

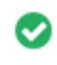

**Ссылки внутри страницы**  $000$ 

Всего найдено 149 ссылок, в том числе внутренних и внешних ссылок вашего сайта.

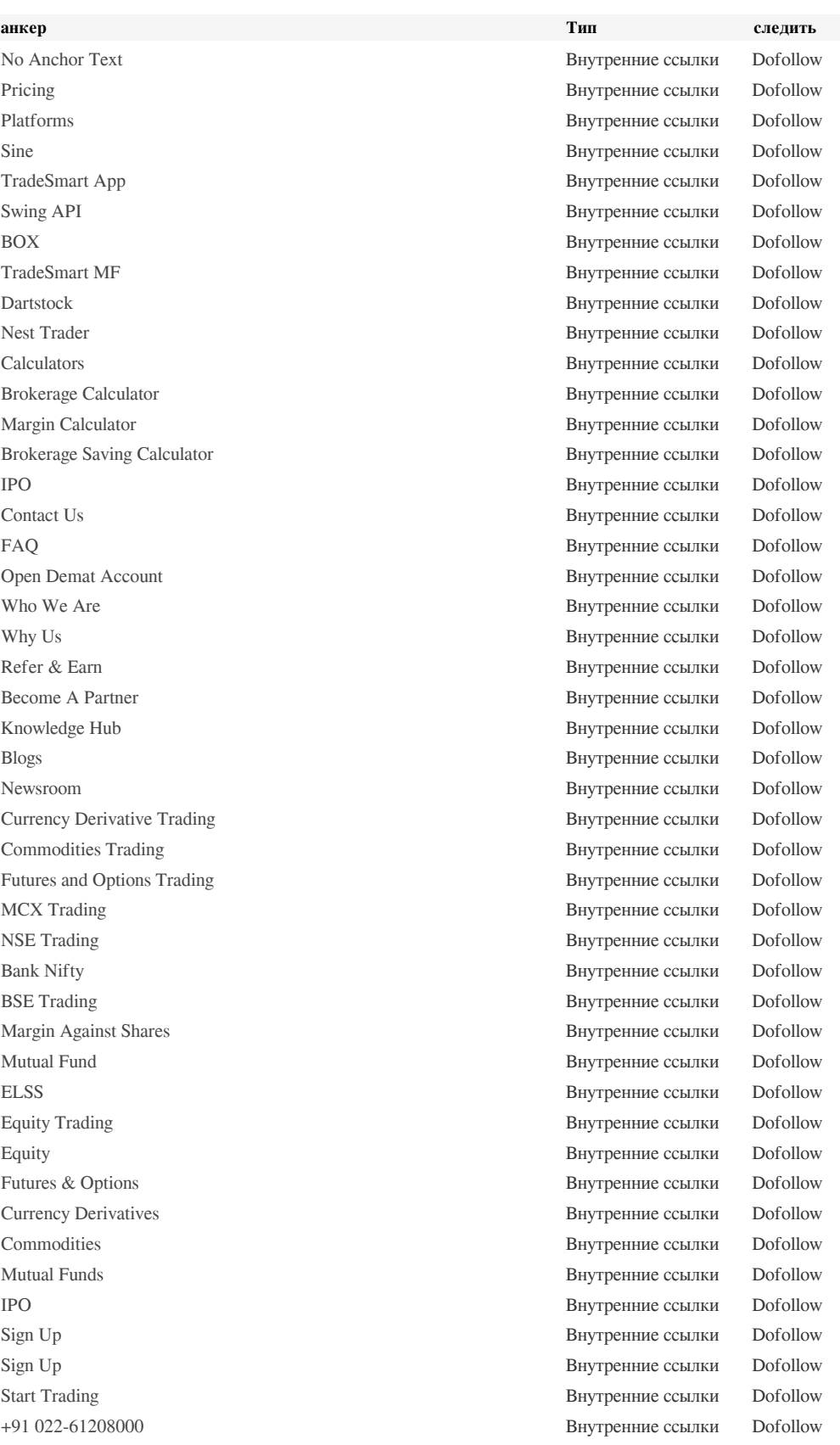

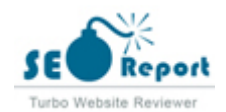

[Brokerage Calculator](http://tradesmartonline.in/finance-calculator/brokerage-calculator) Внутренние ссылки Dofollow [Brokerage Saving Calculator](http://tradesmartonline.in/finance-calculator/brokerage-savings-calculator) **Внутренние ссылки** Dofollow **Внутренние ссылки** Dofollow [Currency Brokerage Calculator](http://tradesmartonline.in/finance-calculator/brokerage-calculator/currency-brokerage-calculator) Внутренние ссылки Dofollow [Margin Calculator](http://tradesmartonline.in/finance-calculator/margin-calculator) **Внутренние ссылки** Dofollow **Внутренние ссылки** Dofollow [Collateral Haircut Calculator](http://tradesmartonline.in/finance-calculator/margin-calculator/collateral-haircut-calculator) Внутренние ссылки Dofollow [Commodity Margin Calculator](http://tradesmartonline.in/finance-calculator/margin-calculator/commodity-margin-calculator) **Внутренние ссылки Dofollow Внутренние ссылки Dofollow** [F And O Margin Calculator](http://tradesmartonline.in/finance-calculator/margin-calculator/f-and-o-margin-calculator) Внутренние ссылки Dofollow [Equity Margin Calculator](http://tradesmartonline.in/finance-calculator/margin-calculator/equity-margin-calculator) Внутренние ссылки Dofollow [Tradetron](http://tradesmartonline.in/tradetron) Внутренние ссылки Dofollow [FAQ](http://tradesmartonline.in/help/) Внутренние ссылки Dofollow [User Guide](http://tradesmartonline.in/user-guides) Внутренние ссылки Dofollow [Downloads](http://tradesmartonline.in/downloads) **Внутренние ссылки** Dofollow [Online Fund Transfer](https://tradesmartonline.in/help/how-to-transfer-funds-to-my-trading-account/) Внутренние ссылки Dofollow [Blog](http://tradesmartonline.in/blog/) Внутренние ссылки Dofollow [Newsroom](http://tradesmartonline.in/in-the-news) Внутренние ссылки Dofollow [Tradeshaala](http://tradesmartonline.in/tradeshaala/) Внутренние ссылки Dofollow [+91 022-61208000](http://tradesmartonline.in/tel:9102261208000) Внутренние ссылки Dofollow [Stock Market Holidays](http://tradesmartonline.in/stock-market-holidays-2022) Внутренние ссылки Dofollow [What is Demat Account?](http://tradesmartonline.in/knowledge-hub/demat-account/what-is-demat-account/) **Внутренние ссылки** Dofollow [How to Open a Demat Account?](http://tradesmartonline.in/knowledge-hub/demat-account/how-to-open-a-demat-account/) Внутренние ссылки Dofollow [Demat Account Charges](http://tradesmartonline.in/knowledge-hub/demat-account/demat-account-charges/) Внутренние ссылки Dofollow [DP Charges : What do DP Charges mean?](http://tradesmartonline.in/knowledge-hub/demat-account/dp-charges-what-do-dp-charges-mean/) Внутренние ссылки Dofollow [What is Trading Account?](http://tradesmartonline.in/knowledge-hub/trading-account/what-is-trading-account-everything-you-need-to-know-about-trading-account/) **Внутренние ссылки** Dofollow **Внутренние ссылки** Dofollow [How to Open a Trading Account?](http://tradesmartonline.in/knowledge-hub/trading-account/how-to-open-a-trading-account/) **Внутренние ссылки** Dofollow [How to Transfer Funds into Trading Account?](http://tradesmartonline.in/knowledge-hub/trading-account/how-to-transfer-funds-into-your-trading-account/) Внутренние ссылки Dofollow [What is trading on equity?](http://tradesmartonline.in/knowledge-hub/trading-account/what-is-trading-on-equity/) **Внутренние ссылки** Dofollow [Benefits of Online Trading](http://tradesmartonline.in/knowledge-hub/online-trading/benefits-of-online-trading/) **Внутренние ссылки** Dofollow **Внутренние ссылки** Dofollow [Are forex trading platforms illegal in india?](http://tradesmartonline.in/knowledge-hub/online-trading/are-forex-trading-platforms-illegal-in-india/) Внутренние ссылки Dofollow [Scalping Indicator](http://tradesmartonline.in/knowledge-hub/online-trading/scalping-indicator/) **Внутренние ссылки** Dofollow [What is Pledging of shares?](http://tradesmartonline.in/knowledge-hub/online-trading/what-is-pledging-of-shares/) **Внутренние ссылки** Dofollow [What is Intraday Trading?](http://tradesmartonline.in/knowledge-hub/intraday-trading/what-is-intraday-trading-everything-about-intraday-trading/) **Внутренние ссылки** Dofollow **Внутренние ссылки** Dofollow [Intraday Trading Tips & Strategies](http://tradesmartonline.in/knowledge-hub/intraday-trading/intraday-trading-tips-strategies-and-basic-rules/) Внутренние ссылки Dofollow [How to Select Stocks for Intraday?](http://tradesmartonline.in/knowledge-hub/intraday-trading/how-to-select-stocks-for-intraday/) Внутренние ссылки Dofollow [Intraday Trading Indicator](http://tradesmartonline.in/knowledge-hub/intraday-trading/intraday-trading-indicators/) Внутренние ссылки Dofollow [What are Futures & Options\(F&O\)](http://tradesmartonline.in/knowledge-hub/futures-options/futures-and-options-fo-what-is-fo-trading/) Внутренние ссылки Dofollow [Difference Between Futures & Options](http://tradesmartonline.in/knowledge-hub/futures-options/futures-vs-options-what-is-the-difference/) Внутренние ссылки Dofollow [Benefits of Trading in Futures](http://tradesmartonline.in/knowledge-hub/futures-options/futures-trading-basics-benefits/) **Внутренние ссылки** Dofollow [What is F&O Ban?](http://tradesmartonline.in/knowledge-hub/futures-options/what-is-fo-ban/) **Внутренние ссылки** Dofollow **Внутренние ссылки** Dofollow [What is Commodities Market?](http://tradesmartonline.in/knowledge-hub/commodities/what-is-the-commodity-market/) **Внутренние ссылки** Dofollow [Basics of Commodities Trading in India](http://tradesmartonline.in/knowledge-hub/commodities/basics-of-commodity-trading-in-india/) **Внутренние ссылки** Dofollow [Crude Oil Trading](http://tradesmartonline.in/knowledge-hub/commodities/crude-oil-trading/) Внутренние ссылки Dofollow [What is an IPO?](http://tradesmartonline.in/knowledge-hub/ipo/what-is-an-ipo-ipo-full-form/) **Внутренние ссылки** Dofollow **Внутренние ссылки** Dofollow [How to Apply for IPO?](http://tradesmartonline.in/knowledge-hub/ipo/how-to-apply-for-ipo/) Внутренние ссылки Dofollow [How to Bid for An IPO](http://tradesmartonline.in/knowledge-hub/ipo/how-to-bid-for-an-ipo/) **Внутренние ссылки** Dofollow [What is DP Name in IPO Application](http://tradesmartonline.in/knowledge-hub/ipo/understanding-the-role-of-depositories-depository-participants-and-dp-names-in-an-ipo/) **Внутренние ссылки** Dofollow [Share Market Glossary](http://tradesmartonline.in/knowledge-hub/stock-market/the-importance-of-knowing-share-market-terminology/) **Внутренние ссылки** Dofollow [NSE vs BSE](http://tradesmartonline.in/knowledge-hub/stock-market/nse-vs-bse-which-is-better/) Внутренние ссылки Dofollow [How to Earn Rs. 1000/Day from share Market?](http://tradesmartonline.in/knowledge-hub/stock-market/how-to-earn-1000-rs-per-day-from-share-market/) Внутренние ссылки Dofollow [How to earn 1 lakh/month from Share Market?](http://tradesmartonline.in/knowledge-hub/stock-market/how-to-earn-1-lakh-per-month-from-share-market/) Внутренние ссылки Dofollow [How do I get client master report?](http://tradesmartonline.in/help/demat-account/how-do-i-get-client-master-report-for-my-demat-account-with-the-current-dp/) Внутренние ссылки Dofollow [How to fill DIS and transfer shares from my demat account?](http://tradesmartonline.in/help/demat-account/how-to-fill-disdelivery-instruction-slip-slips-to-transfer-shares-from-my-demat-account/) Внутренние ссылки Dofollow [How do I activate my dormant account?](http://tradesmartonline.in/help/demat-account/how-do-i-activate-my-dormant-account/) **Внутренние ссылки** Dofollow

[IPO](http://tradesmartonline.in/ipo/) Внутренние ссылки Dofollow

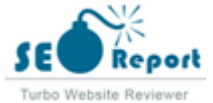

[How to check account balance and margin?](http://tradesmartonline.in/help/demat-account/how-to-check-limits-margin/) Внутренние ссылки Dofollow [What does EQ, BE, BL,BT, GC and IL series stand for?](http://tradesmartonline.in/help/trading/what-does-eq-and-be-series-stand-for-in-nse/) Внутренние ссылки Dofollow [I am trying to trade in NSE scrips but my request is getting rejected](http://tradesmartonline.in/help/trading/i-am-trying-to-trade-in-nse-scrips-but-my-request-is-getting-rejected-the-message-displayed-on-screen-is-rms-blocked-for-nse_cm-nrml-branch-web-09643-block-type-all/) Внутренние ссылки Dofollow [What are the different kinds of orders I can place?](http://tradesmartonline.in/help/trading/what-are-the-different-kinds-of-orders-i-can-place-in-the-trading-system/) Внутренние ссылки Dofollow [What is the maximum quantity I can trade in a single order?](http://tradesmartonline.in/help/trading/what-is-the-maximum-quantity-i-can-trade-in-a-single-order/) Внутренние ссылки Dofollow [Get started with NEST](http://tradesmartonline.in/help/tradesmart-products/get-started-with-nest/) **Внутренние ссылки** Dofollow [How to install NEST?](http://tradesmartonline.in/help/tradesmart-products/how-to-install-nest/) Внутренние ссылки Dofollow [How can I get NEST Plus API activated for Algo Trading?](http://tradesmartonline.in/help/tradesmart-products/how-can-i-get-nest-plus-api-activated-for-algo-trading/) Внутренние ссылки Dofollow [How do I use "Link to Excel" option available in NEST?](http://tradesmartonline.in/help/tradesmart-products/how-do-i-use-link-to-excel-option-in-nownest/) Внутренние ссылки Dofollow [Why ASM and GSM stocks are blocked for trading?](http://tradesmartonline.in/help/others/why-is-intraday-not-allowed-in-asm-and-gsm-stocks/) Внутренние ссылки Dofollow [How can I update my income details to comply with SEBI guidelines?](http://tradesmartonline.in/help/others/how-can-i-update-my-income-range-to-comply-with-sebi-guideline/) Внутренние ссылки Dofollow [Where can I find a list of all the charges applicable?](http://tradesmartonline.in/help/others/where-can-i-find-a-list-of-all-the-charges-applicable/) **Внутренние ссылки** Dofollow [How to check list of referred clients and take referral bonus payout?](http://tradesmartonline.in/help/others/how-to-check-list-of-referred-clients-referral-bonus/) Внутренние ссылки Dofollow [Investor Charter](http://tradesmartonline.in/Investor-Charter.pdf) Внутренние ссылки Dofollow [Privacy Policy](http://tradesmartonline.in/privacy-policy) **Внутренние ссылки** Dofollow **Внутренние ссылки** Dofollow [Advisory For Investors](http://tradesmartonline.in/Advisory-For-Investors.pdf) Внутренние ссылки Dofollow [Disclaimer](http://tradesmartonline.in/disclaimer) Внутренние ссылки Dofollow [Management Policy and Procedure](https://tradesmartonline.in/help/list-of-policies/) **Внутренние ссылки** Dofollow [Sitemap](http://tradesmartonline.in/sitemap) **Внутренние ссылки** Dofollow [Back Office](https://box.tradesmartonline.in/login) Внешняя ссылка Dofollow [Sine Login](https://sine.tradesmartonline.in) **Внешняя ссылка** Dofollow [Login](https://signup.tradesmartonline.in/login) Внешняя ссылка Dofollow [No Anchor Text](https://tradesmart.onelink.me/V02K/a132a833) **Внешняя ссылка** Dofollow [exposure](https://help.tradesmartonline.in/how-much-exposure-limit-will-i-get-in-different-segments/) Внешняя ссылка Dofollow [No Anchor Text](https://tradesmart.onelink.me/V02K/2c6c85e9) Внешняя ссылка Dofollow [Sine Web](https://sine.tradesmartonline.in/) **Внешняя ссылка** Dofollow [No Anchor Text](https://www.facebook.com/tradesmartonline) Внешняя ссылка Dofollow [No Anchor Text](https://www.instagram.com/trade_smart/) **Внешняя ссылка** Dofollow [No Anchor Text](https://twitter.com/tradesmartonlin) Внешняя ссылка Dofollow [No Anchor Text](https://www.linkedin.com/company/trade-smart-online) **Внешняя ссылка** Dofollow [No Anchor Text](https://www.youtube.com/user/tradesmartonline) **Внешняя ссылка** Dofollow [No Anchor Text](https://t.me/stocktechtraded) Внешняя ссылка Dofollow [No Anchor Text](https://itunes.apple.com/in/app/sine-by-tradesmart-online/id973802517?mt=8&referrer=homepagefooter) **Внешняя ссылка** Dofollow [Investor Grievance NSE](https://archives.nseindia.com/invest/content/reg_complaint_offline.htm) Внешняя ссылка Dofollow [Investor Grievance BSE](http://www.bseindia.com/investors/cac_tm.aspx?expandable=2) Внешняя ссылка Dofollow [Investor Grievance MCX](https://www.mcxindia.com/Investor-Services) Внешняя ссылка Dofollow [Investor Complaint Data VNS Finance](https://drive.google.com/drive/folders/10Ztyikqi-3E1F52oTkEGkdK2Cv3q-6L-?usp=sharing) Внешняя ссылка Dofollow [NSE](http://www.nseindia.com/) Внешняя ссылка Dofollow **[BSE](http://www.bseindia.com/)** ВНЕШНЯЯ ССЫЛКА ВНЕШНЯЯ ССЫЛКА Dofollow [MCX](http://www.mcxindia.com/) Внешняя ссылка Dofollow **[RBI](https://www.rbi.org.in)** Внешняя ссылка Dofollow [CDSL](http://www.cdslindia.com/) Внешняя ссылка Dofollow [SEBI](https://www.sebi.gov.in/) Внешняя ссылка Dofollow <https://www.scores.gov.in> Внешняя ссылка Dofollow

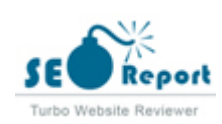

Хотя нет точного ограничения на количество ссылок, которые вы должны включить на страницу, рекомендуется избегать превышения 200 ссылок.

Ссылки передают значение с одной страницы на другую, но величина значения, которое можно передать, делится между всеми ссылками на странице. Это означает, что добавление ненужных ссылок уменьшит потенциальную ценность, присущую другим ссылкам.

Использование атрибута Nofollow предотвращает передачу значения на страницу ссылок, но стоит отметить, что эти ссылки по-прежнему учитываются при расчете значения, которое передается через каждую ссылку, поэтому ссылки Nofollow также могут ослабить pagerank.

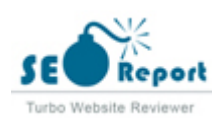

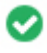

**Неработающие ссылки**  $000$ 

На этой веб-странице не найдено неработающих ссылок

Неработающие ссылки отправляют пользователей на несуществующие веб-страницы. Они плохо влияют на юзабилити, репутацию и SEO вашего сайта. Если в будущем вы обнаружите неработающие ссылки, найдите время для замены или удаления каждой из них.

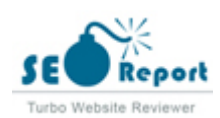